# **Initial memory map**

The standard PC has the following memory map:

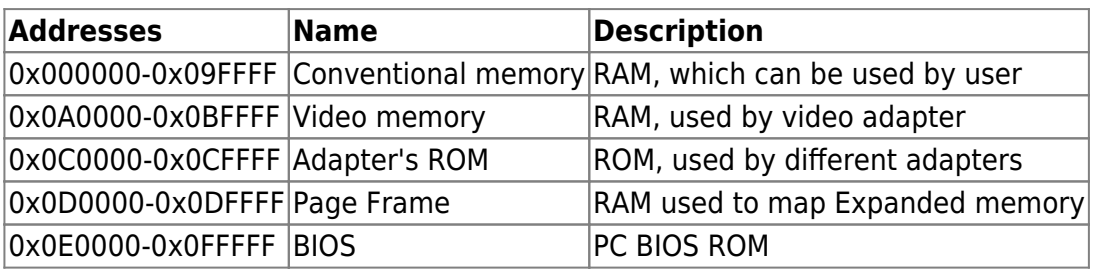

Conventional memory mapped as:

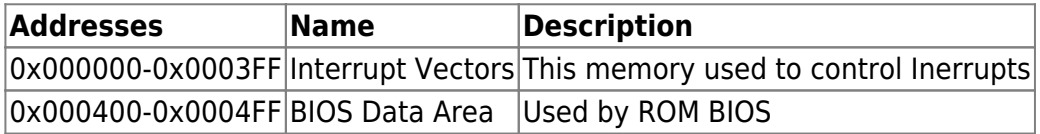

#### **After BIOS POST**

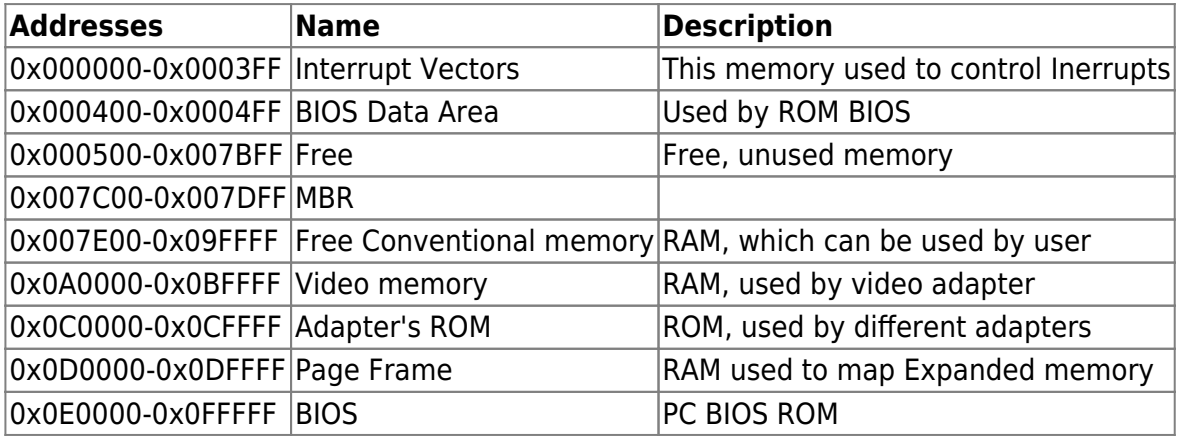

#### **After MBR**

This information correct for our [MBR](http://www.osfree.org/doku/doku.php?id=en:boot:mbr)

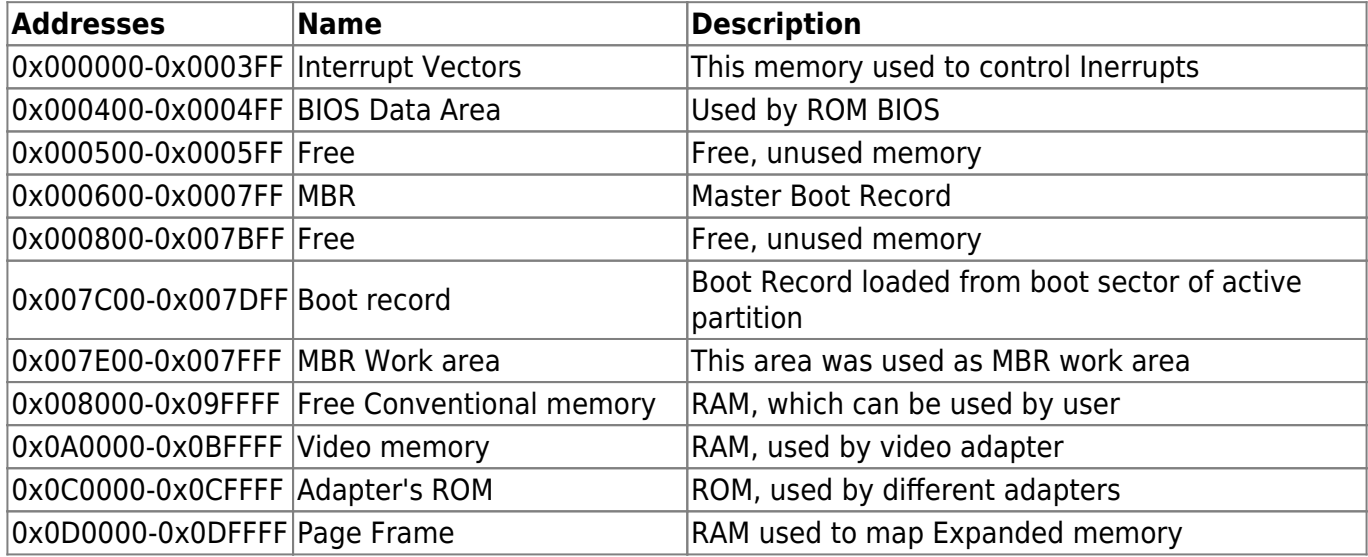

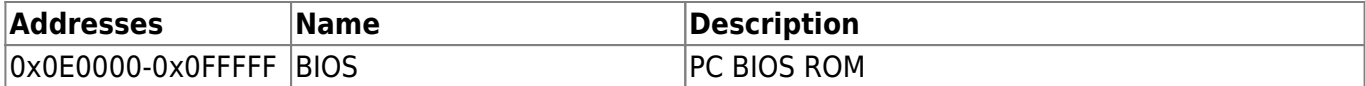

## **After boot record**

This information correct for our [bootsector](http://www.osfree.org/doku/doku.php?id=en:boot:bootsector)

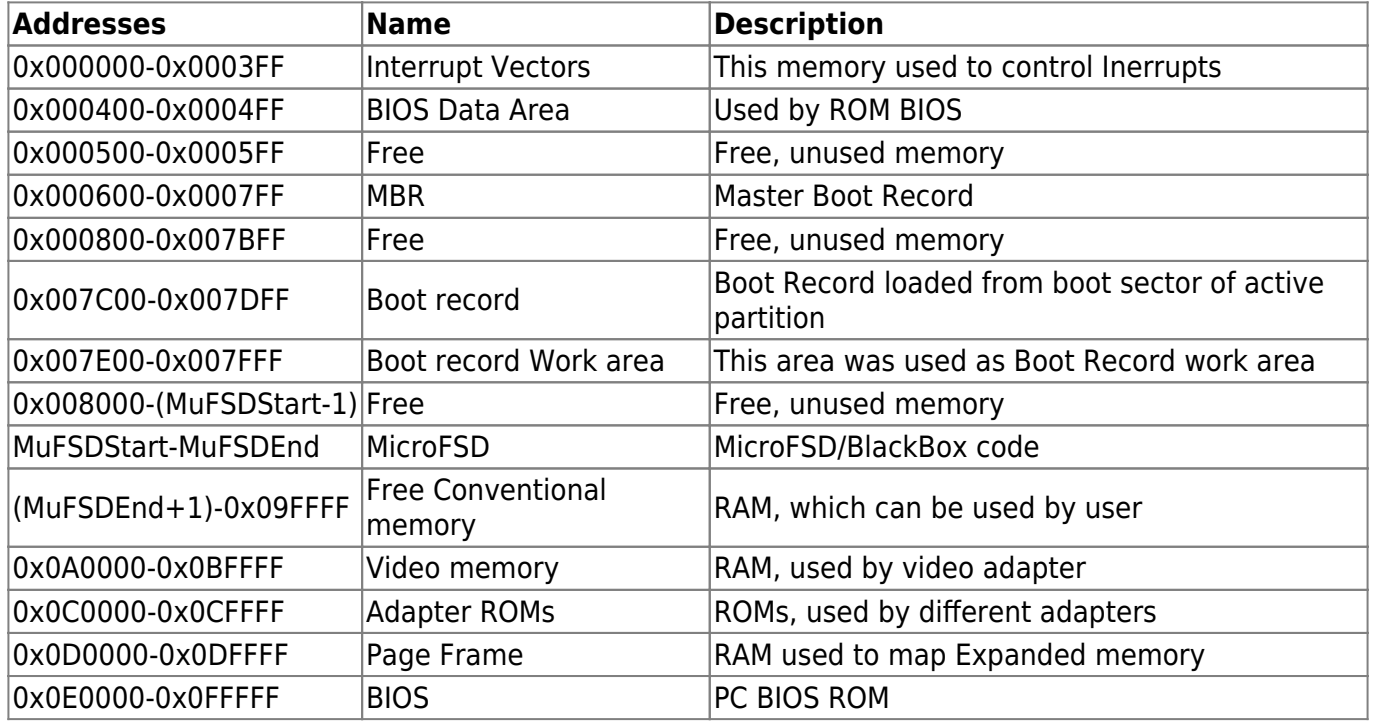

MuFSDStart=0x008000 or 0x090000. Now we use 0x090000 as LILO does but have a plan to use 0x008000 for more compact memory reuse and less possibility of overlapping.

MuFSDEnd is (0x008000+MicroFSD\_file\_length-1)

## **After MicroFSD/BlackBox**

Memory map after MicroFSD/BlackBox work known via MemoryMap structure.

## **After FreeLDR**

Memory map after FreeLDR work known via Multiboot Information block.

## **After L4Ka::Kickstart**

Memory map after L4Ka:Kickstart work known to microkernel via Kernel Interface Page. Other tasks has access to memory via sigma0 server. Strating from this point all memory operation controlled by L4 microkernel.

Permanent link: **<http://www.osfree.org/doku/doku.php?id=en:docs:boot:memmap>**

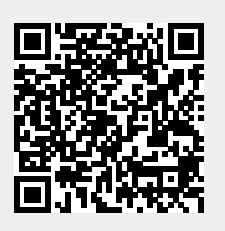

Last update: **2014/05/21 20:52**